## **Card Deck Shuffling in Java**

Student's Name

Department, Institutional Affiliation

Course Number and Name

Instructor's Name

Due Date

#### **Card Deck Shuffling in Java**

#### **Introduction**

Simulating the shuffling and dealing of cards is something that can be achieved using a simple Java program. First of all, one must be familiar with a deck of cards and their constituents. For the sake of this project, I will list them:

- The number of cards in a deck is 52.
- The cards in the deck have 4 distinct suits (Clubs, Diamonds, Spades, and Hearts).
- Standard cards possess these identifiers: Ace, 2, 3, 4, 5, 6, 7, 8, 9, 10, Jack, Queen, and King.
- Let us demonstrate an operation performed on the cards by defining the above parameters so that the program contains all the cards in the deck, shuffles them, then picks the first 10 from the shuffled list and displays them (including suit and numbers).

## **Card Declaration**

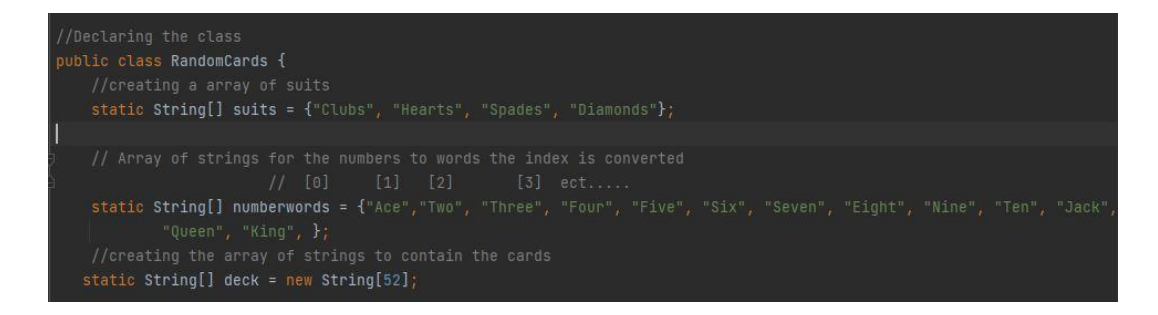

#### **Card Generation**

Once the cards have been defined and declared, a code to generate them and place them in an

array is implemented.

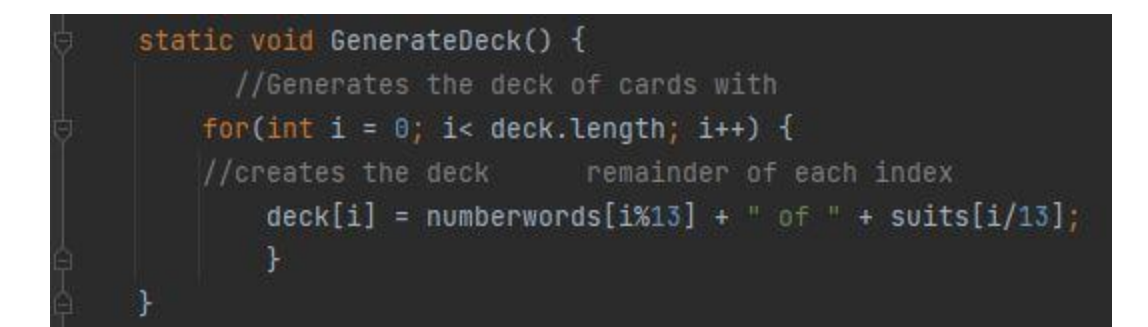

#### **Card Shuffling**

The best way to shuffle cards in programming is by using the random functions; the cards are randomized by the computer itself so that the order changes every time the **random ()** function is called. The random () function is a generator for uniformly distributed sequences (Schildt, 2014).

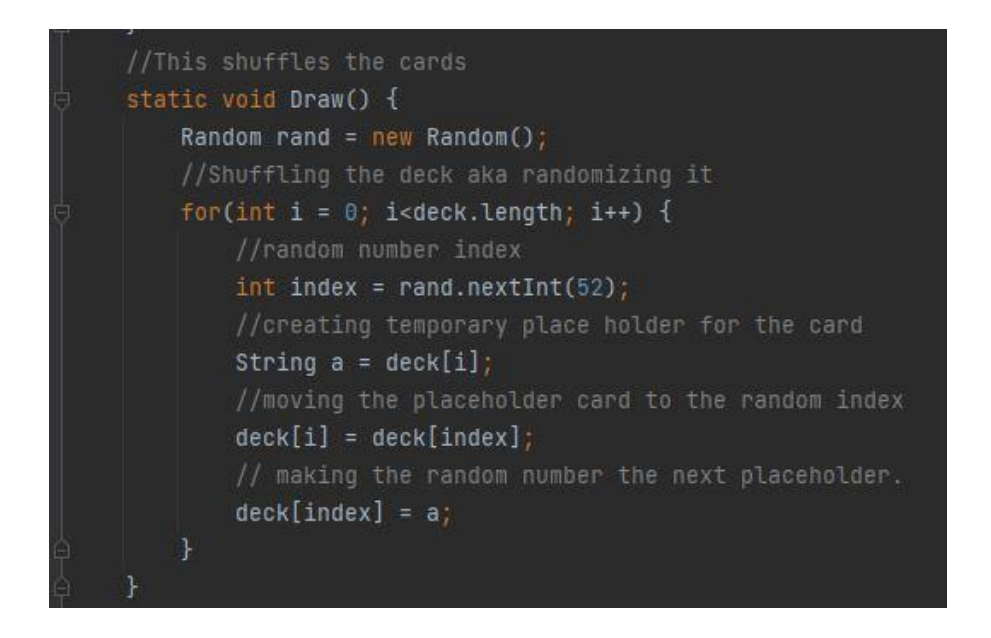

In the code above, the cards were automatically randomized, as no specific order was defined. Now, we select the first 5 cards from the deck and assign them to the computer player, then the next 5 cards in the pile are selected and assigned to the human player. Here is the code for assigning the cards to both the player and the computer.

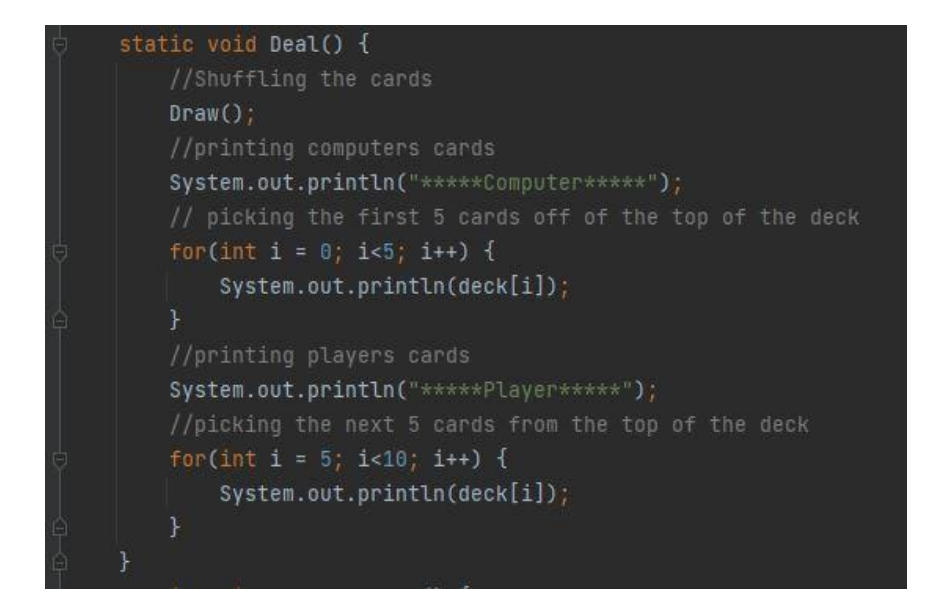

## **Main Function**

The main function just calls the two functions which run the program, that is, the **GenerateDeck**

**()** and the **Deal ()** functions declared above.

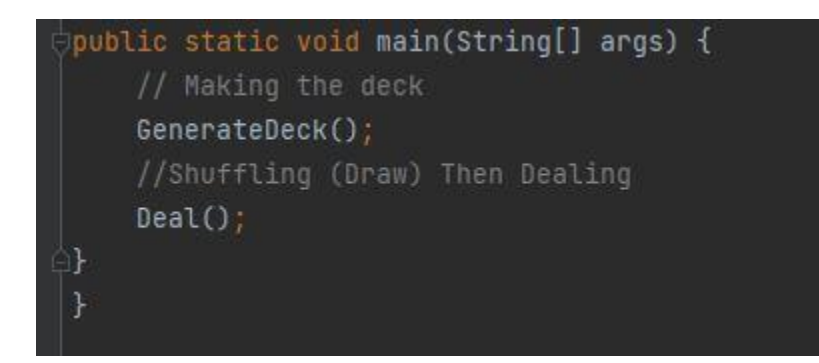

#### **Conclusion**

The program will give a different outcome every time the main function is run because the values are randomized. It displays the five random cards that are assigned to the computer and then assigns the next five to the human user.

# **Reference**

Schildt, H. (2014). *Java: The Complete Reference.* Oracle Press.